# Digital Clock Crack Keygen For (LifeTime) (Updated 2022)

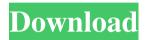

#### **Digital Clock Crack+ Activation Key Free**

With the simple, modern and well-designed graphical user interface, this program can be installed quickly with no complicated settings. You may easily set 4, 8, 12 or 16 different clocks to remind you of important dates or occasions. It includes 2 types of clocks: analog and digital. Features: \* 8-note synth (8 oscillators, each can be detuned up to 45% of maximum performance, in the last synthesizer is "half" on a P4 at 3.0GHz), 8 note keyboard, can do stereo \* Two clock type: analog and digital \* Two styles: natural and bright \* 5 frequency ranges: 32 notes (0,1,2,3,4), 16 notes (0, 1, 2, 3, 4), 8 notes (0, 1, 2, 3, 4), 4 notes (0, 1, 2, 3), 2 notes (0,1) \* 3 clock speed mode: semidynamic, automatic and manual \* Screen layout support: 1280x1024, 1024x768, 800x600,... \* Start time: 00:00 or M:00 \* Save alarm order to list \* No extra parameters to set \* 64-bit (Windows Vista or higher) \* No third-party dependencies \* No installation The app has a simple, modern and well-designed graphical user interface, features a lots of different clocks, and allows you to set alarms for each, so you won't miss important dates or occasions. Eloise is a music visualizer like a little FroZone to any Music and Music videos, without the Crazy and Aggressive FroZone. Instead of an Aggressive Music Visualizer with Loud Music, a FroZone (Frozone, Frozone) with the soothing Music. With Eloise you can watch the "Frozone". Your eyes and ears will be happy. It is simple and clean. With Frozone - you have fantastic music visualizations - something like a small Frozone. Features: • Several presets. • Tuning the Presets. • Advanced controls for pitch curves adjustment. • Automatic Music Visualizer • Several visualizers to select, including the "Frozone". • Records the sounds and displays the musical information on the screen. • The option to increase or decrease the volume. • Lyrics display • A built in TTS (Text to Speech) • And many others

#### Digital Clock Crack+ License Code & Keygen [Latest-2022]

Add any time and date to a digital clock and show a large number at the top with the current time and date. With the Free VAS 07, you can also modify the wallpapers. Advanced features and options It is possible to choose the clock face that you want to use. It can be changed for a small price using the aforementioned options. The application also offers a hint feature, which is especially useful when you have to input a PIN. Aside from that, you can sync the clock with an online time server, disable or enable a watch, adjust the clock's top number, change the alarm time and options. The app does not have a functional alarm but you can configure it so that it rings with a short sound. It could be used as a universal timer, though. You can set the time schedule in the following time format: HH:MM:SS;NN;FF (for example, 02:03:02;10;30). It is also possible to quickly set the date by just typing the month and year. Bottom line Digital Clock allows users to set the wallpapers, modify the clock face and other options. It is a useful piece of software that can be used without a hitch and in any context. Kiler is a simple yet comprehensive application that allows you to view, create and backup a list of your files and folders. The app uses file, directory, and folder colors that are easily recognizable and the process does not require any additional effort. It is possible to view all folders and file types in the tree format and users can also create a custom sort order of the files. The app can be installed to different folders, and files can be selected using a mouse or a touch. Besides that, you can format the file and folder names, locate your music and playlists, create a backup or batch process, and delete specific files and folders. Kiler is not a typical file manager, which means that it does not have a configuration tool. There are no options for managing or viewing the properties of files. You are only presented with an interface that is self-explanatory. Evaluation and conclusion The program worked smoothly during our tests, letting the computer perform tasks without any issues. It lets users work without hindrance and there were not any hangs or errors in its work. Besides that, we could not find any significant options or features that can be considered in-depth. My.KI-WAR mte r program 09e8f5149f

#### **Digital Clock [Mac/Win]**

RTC Clock Description: Ethernet Driver Description: Video Driver Description: ITC Clock Description: FTL Clock Description: MP3 Driver Description: RADIO Clock Description: Brand Clock Description: GPS Clock Description: Apple Driver Description: It includes 14 visual gadgets, which can be combined in an infinite number of different ways, turning The Crucible: Act 1 Quotes into a complete game. It can even be used for meeting, educational, personal, commercial or any other use. This is an independent software package and is not affiliated or endorsed by Apple Computer in any way. "The Mac OS", Apple and the Apple logo are trademarks of Apple Computer, Inc., registered in the United States and other countries. Free version has limitations: It has limited number of users It can only register about 1000 events (not 1000 participants) It has no Visual Studio Integration (only using DevComp) The best part of the program is: It remembers and keeps track of your selections (user names, participant information, etc.). Tired of entering your name each time you want to enter a new result? 'The Crucible: Act 1 Quotes' lets you simply type it in and your result will be saved. Have you ever lost a friend after a party and you want to know who were his/her closest friends at the party? This is the only application that will let you find out. Think you are a better driver than you really are? You can use this application to show that you can achieve results that you have always dreamed of. You need a full version of 'The Crucible' to use this application. Features: Program description: Create multiple outputs Save your results: Have a look at the list: Choose the event you want to add: Add a result Save it: Show all results: Choose a result: Events history: Remove results: Choose an option: Renew the result: Show all results: Clear all events: Change the format of the result: Format the result: Dashes are allowed: Disabled: Enabled: To date: Update the time: Extract only the data you need: This version has the following limitations: Automated results aren't saved The characters used to determine the distance between the elements can be adjusted Allow me

### What's New In Digital Clock?

\* Automatically updates to current time \* Colour: Blue - yellow - white - green \* Button clicks - click once for day / click twice for hour / click three times for minute \* Clock format: 24-hour/12-hour \* Clock face position: Top or bottom \* Clock face size: Fixed - number of timezone seconds \* Millisecond precision: 1 – 3 IconViewer is a Windows application developed to help you to have a clear and organized desktop and to collect specific icons from various parts of your PC by simply double-clicking the tool, placing it on your desktop, right-clicking the tool and select one of the following: - Desktop-Right-Click: To put your icons on the

desktop - System Tray-Right-Click: To put your icons on the system tray - Start Menu-Right-Click: To put your icons on the Start menu - Explorer-Right-Click: To put your icons in the Windows Explorer Properties area (double-click the item in the Windows Explorer folder views area) - Taskbar-Right-Click: To put your icons on the Taskbar - XP-Menu-Right-Click: To put your icons on the XP Menu XPe-Icon-Shell-Right-Click: To put your icons on the XPe's main menu You'll be able to move your collected icons as you wish, such as to a folder or drive or you can simply copy them to the clipboard. If you need to use IconViewer in other ways you may do so by simply dragging your IconViewer file onto the desired area. Key-Logger description: \* Windows keylogger log what users are typing on your computer (encrypted passwords are stored encrypted and you can't read them) \* Last minute action: \* To start: Click in the text field, double click the "Start Logger.exe" button \* Button click: Click in the text field, double click the "Button click" button \* Mouse movement: Click in the text field, double click the "Scroll" button \* Every keystroke: Click in the text field, double click the "Every keystroke" button \* Taskbar: Click in the text field, double click the "Explorer: Click in the text field, double click the "Expl

## **System Requirements For Digital Clock:**

Windows: Microsoft Windows XP, Windows Vista, Windows 7, Windows 8, Windows 8.1, Windows 10 (32-bit or 64-bit) with Service Pack 1 (SP1) or later installed Mac OS X: Mac OS X v10.3.9 or later Supported System Requirements: Operating System: Windows: Microsoft Windows 7 or Windows 8 (32-bit or 64-bit) with Service Pack 1 (SP1) or later installed. Mac OS X v10.4.9 or

https://alumbramkt.com/julian-and-gregorian-excel-calendar-free-win-mac/

https://workplace.vidcloud.io/social/upload/files/2022/06/PogrvVXSi9YwlGD7mA8G 08 5701224af21d1ba9 32f2d08c6946de4c file.pdf

https://internationalbrandcreators.com/gsnap-for-firefox-crack/

https://hiawathahomes.org/wp-content/uploads/2022/06/The Jolly Roger Animated Desktop Wallpaper.pdf https://theblinkapp.com/fullon-crack-win-mac-updated-2022/

https://firmateated.com/2022/06/08/meistertask-activation-code-with-kevgen/

https://nadercabin.ir/2022/06/08/mouse-gestures-for-internet-explorer-10-2-4-crack/

https://xn--80aagyardii6h.xn--p1ai/asus-nb-probe-product-key-full-free-updated/

http://uglybear90.com/wp-content/uploads/2022/06/olysvasi.pdf

https://cine-africain.com/wp-content/uploads/2022/06/Outliner.pdf

https://automative.club/upload/files/2022/06/pTK1TaBJ73WxFDGJsrhs\_08\_0e9b978593893b02f44104eb7b0adde4\_file.pdf

http://ifurnit.ir/2022/06/08/quadrophonic-matrix-decoder-player-crack-free-win-mac/

https://laikanotebooks.com/kiran-039s-typing-tutor-crack-win-mac/

 $\underline{https://bunkerbook.de/upload/files/2022/06/KKhtol3myPuLQ1XFm7hT\ 08\ 5701224af21d1ba932f2d08c6946\ de4c\ file.pdf}$ 

http://www.brickandmortarmi.com/an-039s-image-processor-crack-with-license-code-download-3264bit-updated-2022/

https://studiolegalefiorucci.it/2022/06/08/movie-studio-platinum-11-0-crack-for-pc/

https://sarahebott.org/memo-crack-registration-code-updated-2022/

https://klealumni.com/upload/files/2022/06/BbIx1SPl8wRqomSVISQb 08 5701224af21d1ba932f2d08c6946d e4c file.pdf

https://majestykart.com/wp-

content/uploads/2022/06/DynamicPDF Rasterizer For NET Crack PCWindows Latest.pdf http://www.readbutneverred.com/wp-

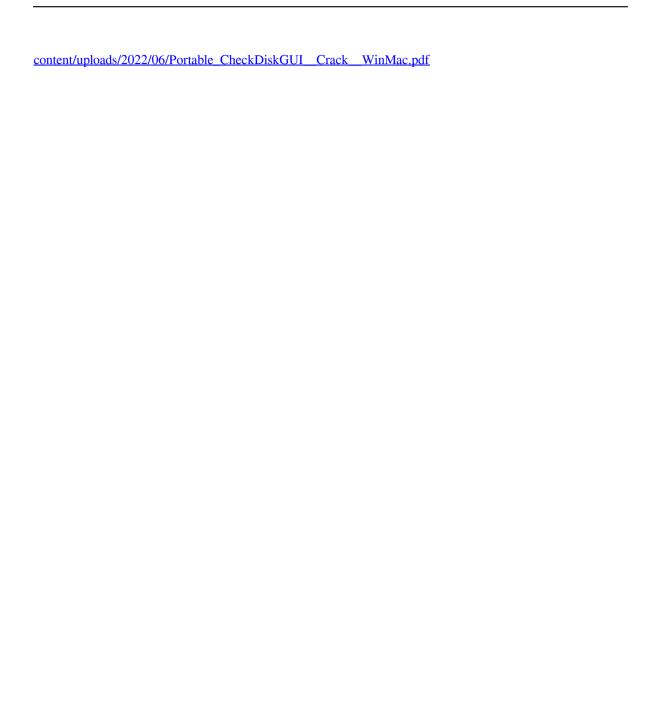